<span id="page-0-0"></span>Vorsemesterkurs Informatik Wintersemester 2023/24 Ronja Düffel

26. September 2023

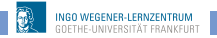

## **Rückblick**

- Datentypen:
	- bool
	- Zahlen (int und float)
	- **.** string
- Variablen
- Kontrollstrukturen
	- Verzweigungen (if...: und if...else:)
	- Schleifen (while...: und for...:)

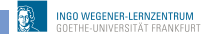

# Aggregierte Datentypen

Datentyp: Zusammenfassung von Objektmengen und der darauf definierten Operationen z.B. die elementaren Datentypen bool, int, float

aggregierter Datentyp: Aus anderen (elementaren oder aggregierten) Datentypen zusammengesetzter Datentyp.

- um mehrere Daten die zusammengehören zu verwalten
- **•** in Python gibt es vordefinierte aggregierte Datentypen

z.B. set, tupel, dict, list

#### Listen

- mehrere Werte unter einem Variablennamen zusammengefasst
- werden durch eckige Klammern [ ] angezeigt, Listenelemente werden durch Komma getrennt.

```
\gg liste 1 = [2,3,4,6,10]
>>>>> liste 2 = ['Joe', 'Jack', 'Alice']
>>\gg liste 3 = [0.5, 3, 'Blumen', 7.34]
```
■ auf einzelne Werte kann über den Index zugegriffen werden  $\gg$  liste  $1[0]$  $\overline{2}$  $\gg$  liste  $3[-2]$ 'Blumen'  $\gg$  liste 1[1] 3

#### Listen

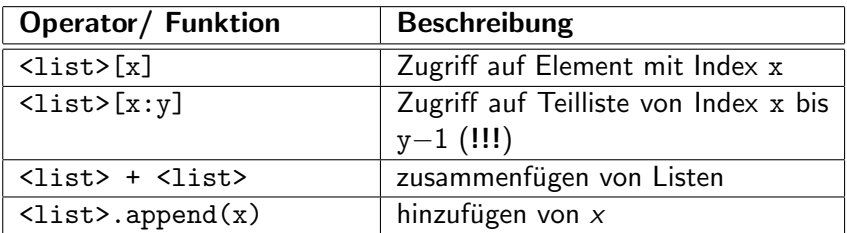

```
\gg liste 1[1:4]
[3, 4, 6]\gg liste 2 + liste 3
['Joe', 'Jack', 'Alice', 0.5, 3, 'Blumen', 7.34]
>>> liste 1.append('Bob')
>>> liste 1
[2, 3, 4, 6, 10, 'Bob']>>
```
#### Listen

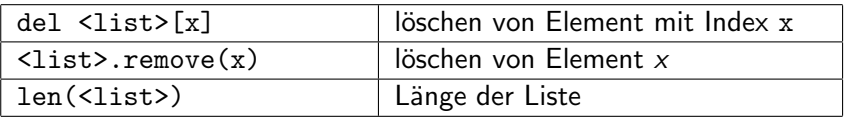

```
\gg liste 4=[1,5,3,2,5]
\gg del liste 4[3]
>>> liste 4
[1, 5, 3, 5]>>> liste 4.remove(5)
>>> liste 4
[1, 3, 5]>>> len(liste 4)
з
>>>
```
## Funktionen

für Operationen die immer wieder gebraucht werden

- + Wiederverwertbarkeit
- + leichte Wartbarkeit
- $+$  nur einmal schreiben
- $+$  leicht auszutauschen
- $+$  Übersichtlichkeit

#### Funktionen

- werden mit def-Anweisung definiert, Ubergabeparameter in ¨ runden Klammern ( ) dahinter
- Funktionsrumpf muss eingerückt sein
- Ende der Funktion durch beenden der Einrückung
- Schlüsselwort return beendet die Funktion und veranlasst Zuweisung des Rückgabewerts

```
1 def add(a,b):
2 '''Addiere die Zahlen a und b'''
3 return a+b
```
**o** return-Anweisung ist optional. Hat die Funktion keinen Rückgabewert, so wird das Objekt None zurückgegeben.

#### Datentyp None

- hat nur einen einzigen Wert: None
- Schlüsselwort, dient als Platzhalter für Variablen, die keinen Wert haben oder deren Wert noch nicht bekannt ist
- Bei Auswertung von Ausdrücken in der Python-Shell wird nur etwas ausgegeben, wenn der Rückgabewert nicht None ist

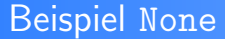

```
>>> empty = None
>>> empty # keine Ausgabe!
>>> print(empty)
None
```
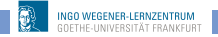

#### Funktionen

- **•** Funktionsdefinition muss im Code (lexikalisch) vor dem Aufruf erfolgen
- Übergabeparameter müssen beim Aufruf in der richtigen Reihenfolge angegeben werden

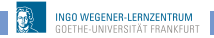

## Beispiel: Parameterübergabe

```
1 def getNewBalance (now, spent, name):
2 amount = now - spent
3 owner = name
4 return ((owner, amount))
5
6 balance = getNewBalance('Bob', 500, 150)
7 print(balance)
```

```
Traceback (most recent call last):
 File "/media/ronja/Elements/WS1718/Material/Folien/prameter.py", line 6, in <m
<a fubo
    balance = getNewBalance('Bob'. 500. 150)File "/media/ronja/Elements/WS1718/Material/Folien/prameter.py", line 2, in ge
tNewBalance
    amount = now - spentTypeError: unsupported operand type(s) for -: 'str' and 'int'
>>
```
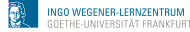

#### Parameter benennen

```
1 def getNewBalance (now, spent, name):
2 amount = now - spent
3 owner = name
4 return ((owner, amount))
5
6 balance = getNewBalance(name='Bob', now=500, spent
     =150)
7 print(balance)
```

$$
\begin{array}{c}\n(\text{ 'Bob'} , \text{ 350}) \\
\Rightarrow & \text{ } \end{array}
$$

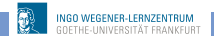

#### Fehlersuche

mit type() kann man sich den Datentyp einer Variablen ausgeben lassen

```
\gg zahl = '5'
>>> type(zahl)
<class 'str'>
>>
```
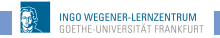

# Beispiel type()

```
_1 side = input('Seitenlänge in cm: ')
2 \text{area} = \text{side} \cdot \text{*} 2
```

```
3 print('Flächeninhalt:', area)
```

```
_1 side = input('Seitenlänge in cm: ')
```

```
2 print('debug:',side, type(side))
```

```
3 area = side**2
```

```
4 print('Flächeninhalt:',area)
```

```
Seitenlänge in cm: 6
debuq: 6 < class 'str'Traceback (most recent call last):
 File "/home/ronja/Uni/Lernzentrum/Vorkurs/WS1718/Material/Folie
n/typeErrorFind1.py", line 3, in <module>
    area = side**2TypeError: unsupported operand type(s) for ** or pow(): 'str' and
'int'
>>
```

```
1 # Gueltigkeitsbereiche
  \mathcal{L}3 x = 54
  5 def sowas():
  6 \times = 07 print ('Wert von x in der Funktion:',x)
  8 return
  q
 10 print('Wert von x vor Funktionsaufruf:',x)
 11 sowas()
 12 print('Wert von x nach Funktionsaufruf:', x)
Wert von x vor Funktionsaufruf: 5
Wert von x in der Funktion: \thetaWert von x nach Funktionsaufruf: 5
>
```
#### Gültigkeitsbereiche

```
1 # Gueltigkeitsbereiche
  2
  3 \times = 54
  5 def sowas():
  6 global x
  \mathbf{x} = 08 print ('Wert von x in der Funktion:',x)
  9 return
 10
 11 print('Wert von x vor Funktionsaufruf:',x)
 12 sowas()
 13 print('Wert von x nach Funktionsaufruf:', x)
Wert von x vor Funktionsaufruf: 5
Wert von x in der Funktion: \thetaWert von x nach Funktionsaufruf: 0
\sim
```
INGO WEGENER I FRNZENTRUM

```
1 # Gueltigkeitsbereiche
 2 x = 53 \text{ y } = 24 def sowas():
  5 global x
 6 x = 07 Z = X - Y8 print ('Wert von x in der Funktion:',x)
 9 print('Wert von z in der Funktion:', z)
 10 return
 11 print('Wert von x vor Funktionsaufruf:',x)
 12 sowas()
 13 print('Wert von x nach Funktionsaufruf:', x)
Wert von x vor Funktionsaufruf: 5
Wert von x in der Funktion: 0
Wert von z in der Funktion: -2
Wert von x nach Funktionsaufruf: 0
```

```
1 # Gueltigkeitsbereiche
2 x = 53 \text{ y } = 24 def sowas():
5 global x
6 \times = 07 z = x - y8 print ('Wert von x in der Funktion:',x)
9 print('Wert von z in der Funktion:', z)
10 return
11 print('Wert von x vor Funktionsaufruf:',x)
12 sowas()
13 print('Wert von x nach Funktionsaufruf:', x)
14 print('Wert von z nach Funktionsaufruf:',z)
```
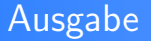

```
Wert von x vor Eunktionsaufruf: 5
Wert von x in der Funktion: \thetaWert von z in der Funktion: -2
Wert von x nach Funktionsaufruf: 0
Traceback (most recent call last):
  File "/home/ronja/Uni/Lernzentrum/Vorkurs/WS1920/Material/Folien/g
 line 17, in <module>
    print('Wert von z nach Funktionsaufruf:',z)
NameError: name 'z' is not defined
555
```
- Variablenname ist in dem Anweisungsblock gültig, in dem er definiert wird.
- unterscheide zwischen lokalen (innerhalb Block/Funktion) und globalen (auch außerhalb) Variablen
- Verwendung globaler Variablen innerhalb von Funktionen mit global

Wiederverwendung von Funktionen in anderen Programmen :

- import
	- import <Modulname> (Dateiname ohne .py) Verwendung durch <Modulname>.<Funktionsname> (kein Namenskonflikt)
	- from <Modulname> import <Funktionsname/n)> Verwendung durch <Funktionsname> (!gleichnamige Funktionen werden überschrieben!)
	- from <Modulname> import \* Alles wird importiert, gefährlich aber "bequem"

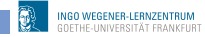

# Beispiel import

#### Datei: rechnen.py

```
1 def add(a,b):
2 1'''Addiere die Zahlen a und b'''
3 return a+b
4
5 def summe(n):
6 <sup>'''</sup>berechnet die Summe der ersten n natürlichen
         Zahlen'''
7 ergebnis = 0
8 for i in range(n+1):
9 ergebnis += i
10 return ergebnis
```
#### Beispiel import

Programm, mit dem die Summe der ersten n natürlichen Zahlen berechnet werden kann

```
1 import rechnen # importiere Modul rechnen
  2
  3 while True:
  4 a = input("Geben Sie eine Ganzzahl > 0 ein: ")
  5 if a.isdigit():
  6 break
  7
  8a int = int(a)
  9 result = rechnen.summe(a_1int)10 print("Die Summe von 1 bis", a ,"ist:",result)
Geben Sie eine Ganzzahl > \theta ein: 5
Die Summe von 1 bis 5 ist: 15
555
```
#### Beispiel import \*

```
1 from rechnen import * # importiere alles von Modul
        rechnen
  2 \text{ def } summe(a,b):3 return(a + b)
  4
  5 while True:
  6 a = input("Geben Sie eine Ganzzahl > 0 ein: ")
  7 if a.isdigit():
  8 break
  9 a_int = int(a)
 10 result = summe(a_int)11 print("Die Summe von 1 bis", a ,"ist:",result)
Geben Sie eine Ganzzahl > \theta ein: 5
Traceback (most recent call last):
 File "/home/ronia/Uni/Lernzentrum/Vorkurs/WS1920/Material/Folien,
y", line 13, in <module>
   result = summe(a int)TypeError: summe() missing 1 required positional argument: 'b'
SSS.
```
#### Beispiel import \*

```
1 import rechnen # importiere Modul rechnen
  2 \text{ def } summe(a,b):3 return(a + b)4
  5 while True:
  6 a = input("Geben Sie eine Ganzzahl > 0 ein: ")
  7 if a.isdigit():
  8 break
  9 a_int = int(a)
 10 result = rechnen.summe(a_1int)11 print("Die Summe von 1 bis", a ,"ist:",result)
 12 summe = summe(a_int, 6)13 print("Die Summe von", a ,"und 6 ist:",summe)
Geben Sie eine Ganzzahl > \theta ein: 5
Die Summe von 1 bis 5 ist: 15
Die Summe von 5 und 6 ist: 11
555
```
#### Dateien lesen und schreiben

open() : öffnet eine Datei in angegebenem Modus

- 'r': Lesemodus
- $\bullet$  'w': Schreibmodus !Datei wird überschreiben !
- 'a': Schreibmodus, neue Daten werden am Ende hinzugefügt
- read() : Lese den Inhalt der Datei; komplett, oder die angegebene Anzahl an Bytes
- write() : Schreibt Daten in Datei. Zeilenumbruch muss explizit angegeben werden
- close() : schließt Datei.

# **Beispiel**

```
1 # Dateizugriff
2
3 fo = open("/home/ronja/Demo/beispiel.txt","w") #Datei
      ¨offen zum Schreiben
4 fo.write("Nun zieren Sie sich doch nicht so! \n")
5 fo.write("""Sie haben doch einen Spenderausweis.
6
7 Aber das ist doch nur im Todesfall!!!""") #mehrzeilig
      ohne \n-Angabe
8 fo.close() #Datei schliessen
```
#### Datei beispiel.txt

```
1 Nun zieren Sie sich doch nicht so!
2 Sie haben doch einen Spenderausweis.
3
4 Aber das ist doch nur im Todesfall!!!
```
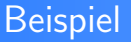

```
1 fo = open("/home/ronja/Demo/beispiel.txt","w") #Datei
      ¨offen zum Schreiben
2 fo.write("Keine Angst. Das hat noch keiner überlebt")
3 fo.close()
```
Datei beispiel.txt

1 Keine Angst. Das hat noch keiner überlebt

#### **Beispiel**

```
1 fo = open("/home/ronja/Demo/beispiel.txt","a") #Datei
      ¨offen zum Schreiben
2 fo.write("Keine Angst. Das hat noch keiner überlebt")
3 fo.close()
```
Datei beispiel.txt

```
1 Nun zieren Sie sich doch nicht so!
2 Sie haben doch einen Spenderausweis.
3
4 Aber das ist doch nur im Todesfall!!!Keine Angst. Das
      hat noch keiner überlebt
```
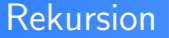

#### Um Rekursion zu verstehen, muss man erstmal Rekursion verstehen

Methode etwas durch sich selbst zu definieren

# Beispiel (Summe) Die Funktion  $f : \mathbb{N} \to \mathbb{N}$  sei gegeben durch  $f(n) := \begin{cases} 0, & \text{falls } n = 0 \end{cases}$  Rekursionsanfang  $n+f(n-1)$ , sonst. Rekursionsschritt

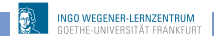

#### rekursive Programmierung

- Funktionen die sich selbst aufrufen (auch verschachtelt)
- Abbruchbedingung muss auch erreicht werden (Gefahr der Endlosschleife)

```
1 # Summe rekursiv
2
3 def sum rek(n):
4 if n == 0:
5 return 0
6 else:
\frac{7}{7} return n + \text{sum\_rek}(n-1)
```
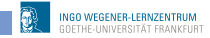

# Beispiel Summe

```
1 # Summe iterativ
2
3 def sum_iter(n):
4 result = 05 for i in range(n+1):
6 result += i
7 return result
```

```
1 # Summe rekursiv
2
3 def sum_rek(n):
4 if n == 0:
5 return 0
6 else:
\tau return n + sum_rek(n-1)
```
<span id="page-33-0"></span>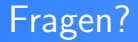

# ?

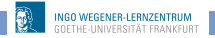

Vorkurs Informatik - WS2023/24